# AquaMAN: Aquafarming Management Analysis Network

Jianxing Feng, Chencheng Lu

### **Introduction**

Global harvest of aquatic species through aquafarming has shown increased popularity. The key to maintain high production rate and efficient use of resource is to provide an controlled and optimal environment. AquaMAN is an automated IoT solution for aquafarming using Long Range (LoRa) technology.

### **Real Time Monitoring GUI**

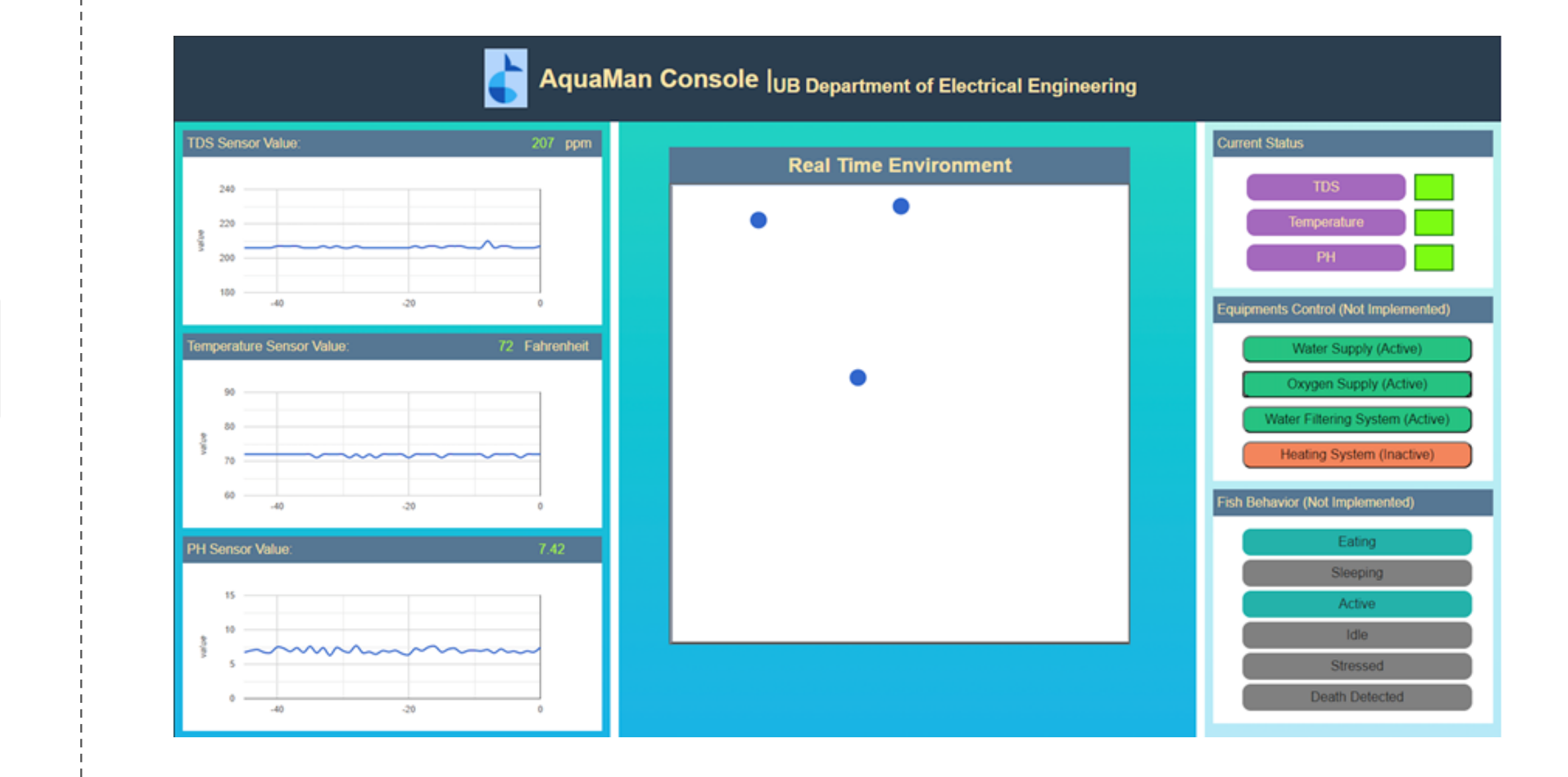

### **Data Processing**

RN2903 module is a Class A LoRa device and have strict data rate limitation. It has maximum data rate of 4 which corresponds to Spreading Factor 8, 12.5k bps, and maximum payload size of 242 bytes. The captured frames are reduced to several coordinates prior transmitting to LoRa gateway.

● **RGB to HSV** 

$$
H = \begin{cases} 0^{\circ} & \Delta = 0 \\ 60^{\circ} \times \left(\frac{G'-B'}{\Delta}mod6\right) & , C_{max} = R' \\ 60^{\circ} \times \left(\frac{B'-R'}{\Delta}+2\right) & , C_{max} = G' \\ 60^{\circ} \times \left(\frac{R'-G'}{\Delta}+4\right) & , C_{max} = B' \end{cases}
$$

$$
S = \begin{cases} 0 & , C_{max} = 0 \\ \frac{\Delta}{C_{max}} & , C_{max} \neq 0 \end{cases}
$$

 $V = C$ *max* 

● **Masking** –

Lower bound  $HSV \leq Image \leq Higher$  bound  $HSV$ 

University at Buffalo The State University of New York

The rate of transmission can be reduce by concatenating several frames along with all other sensor data into a single payload.

### **System Overview**

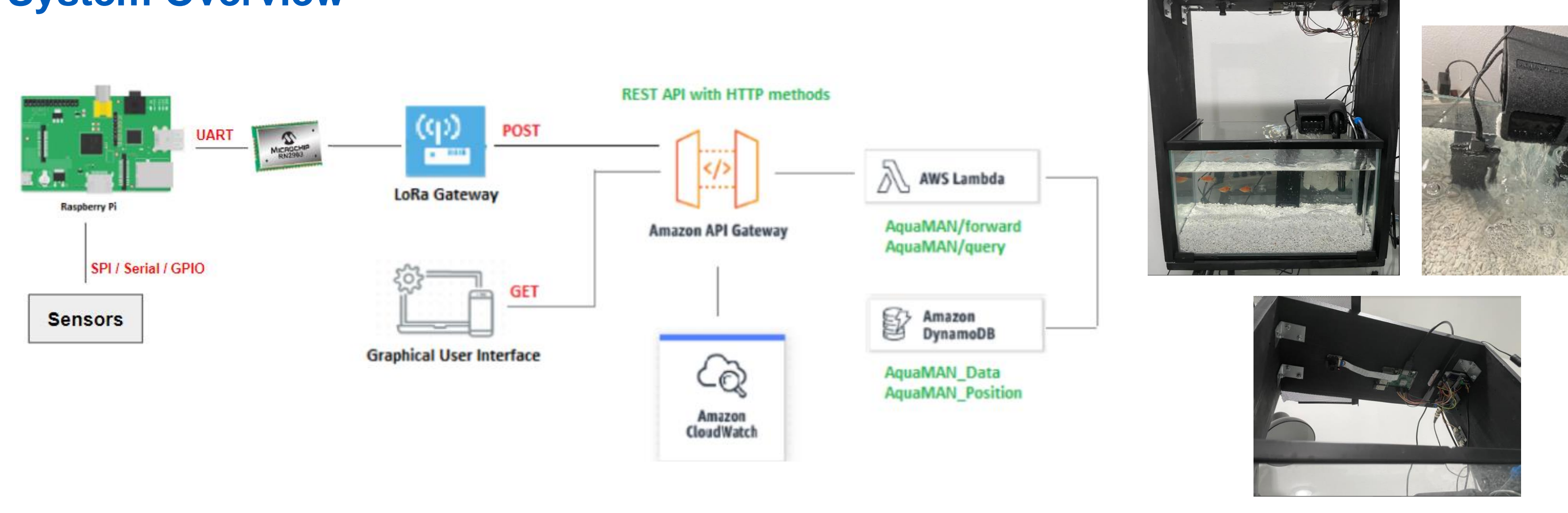

### **Data Acquisition**

All the sensors are interfaced with Raspberry Pi 3. Communication protocols include SPI, Serial, and direct GPIO.

- **Temperature** DS18B20 temperature sensor (GPIO)
- **pH level** PH0-14 value detect sensor module and pH electrode probe BNC (SPI)
- **Total dissolved solid TDS** meter probe (SPI)
- **Video -** 5MP OV5647 Sensor (CSI-2)

• **K-Means** –  
\n
$$
S_i^{(t)} = \{x_p: ||x_p - m_i^{(t)}||^2 \le ||x_p - m_j^{(t)}||^2 \ \forall j, 1 \le j \le k
$$
\n
$$
m_i^{(i+1)} = \frac{1}{|S_i^{(t)}|} \sum_{x_j \in S_i^{(t)}} x_j
$$

The centroids from the k-means algorithm can be used to represent the observed targets position.

### ● **Frames Concatenation –**

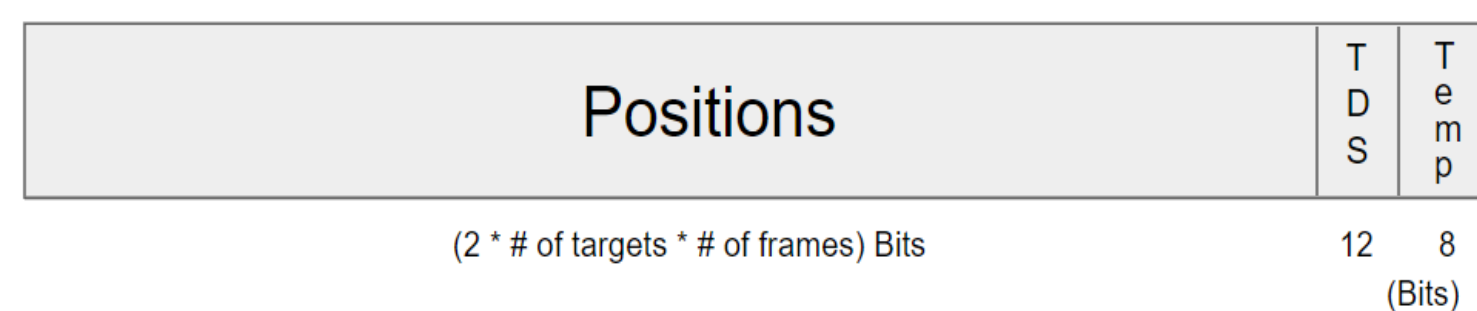

Random port (63-71) is selected for each transmission.

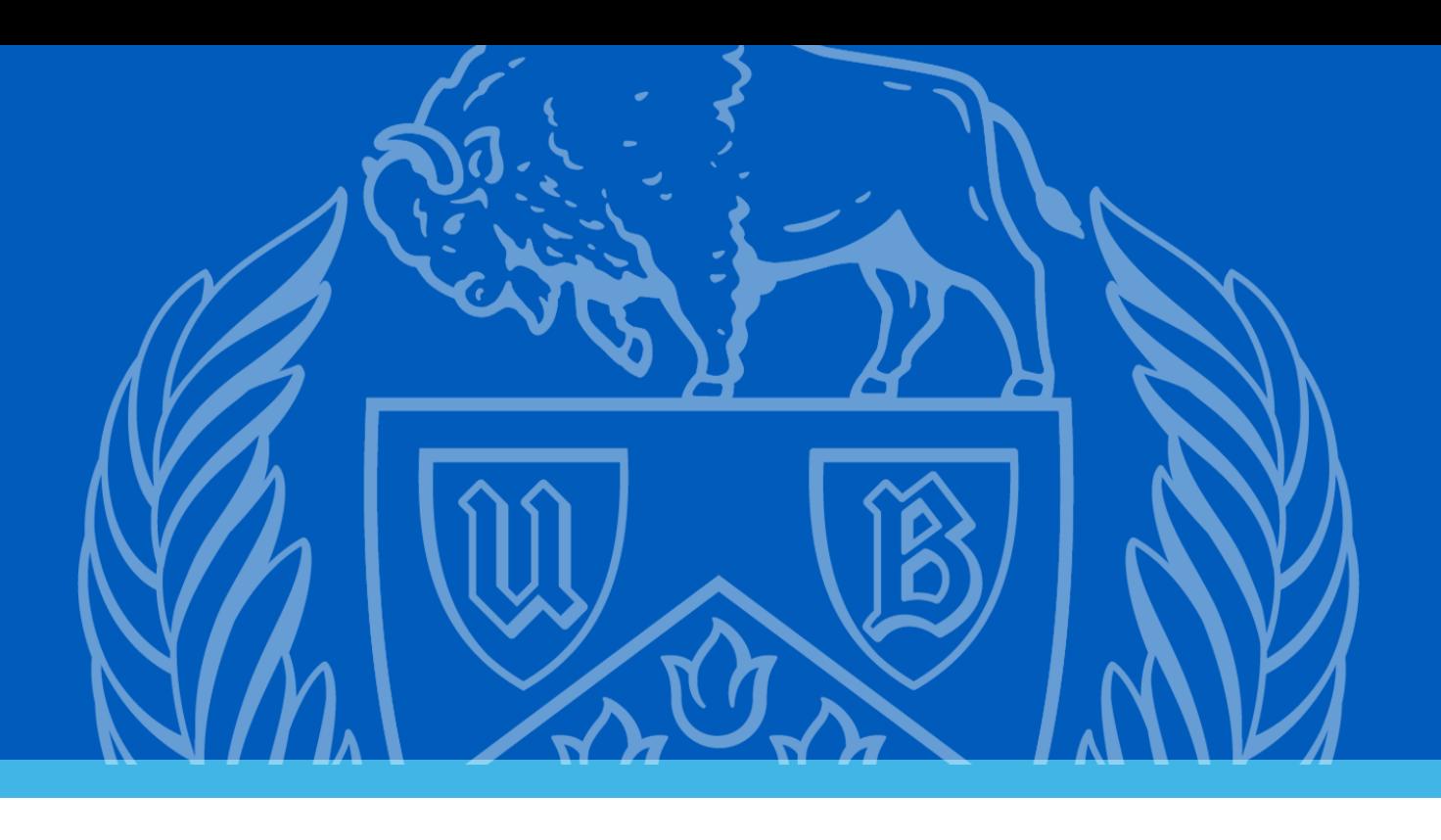

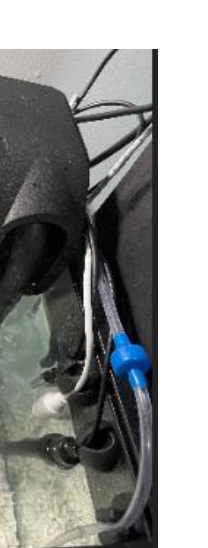

 $\left| \begin{array}{c} p \\ H \end{array} \right|$ 

 $12$ 

## **Data Analysis**

- **Target Activity** use LSTM RNN to predict target behavior as a classification problem
- **Environment Condition** use DNN to estimate the environment condition as a regression problem.

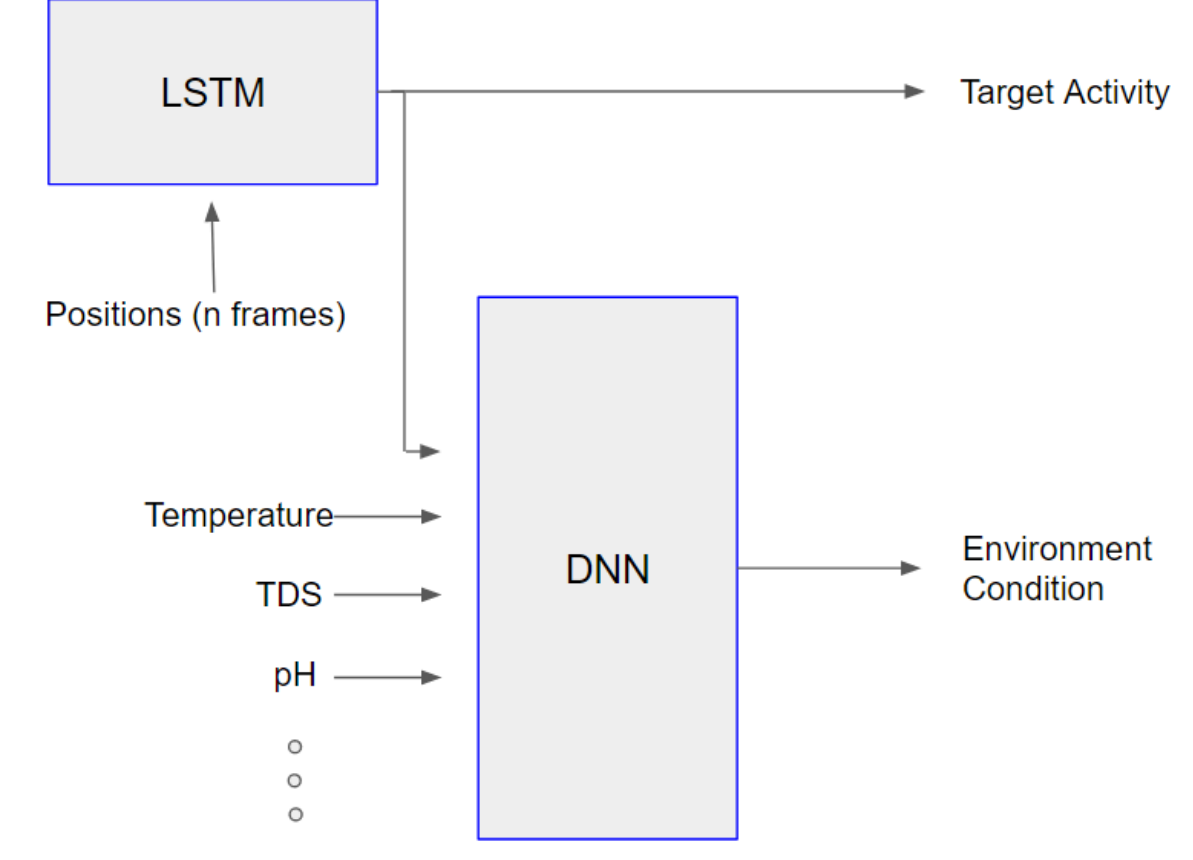

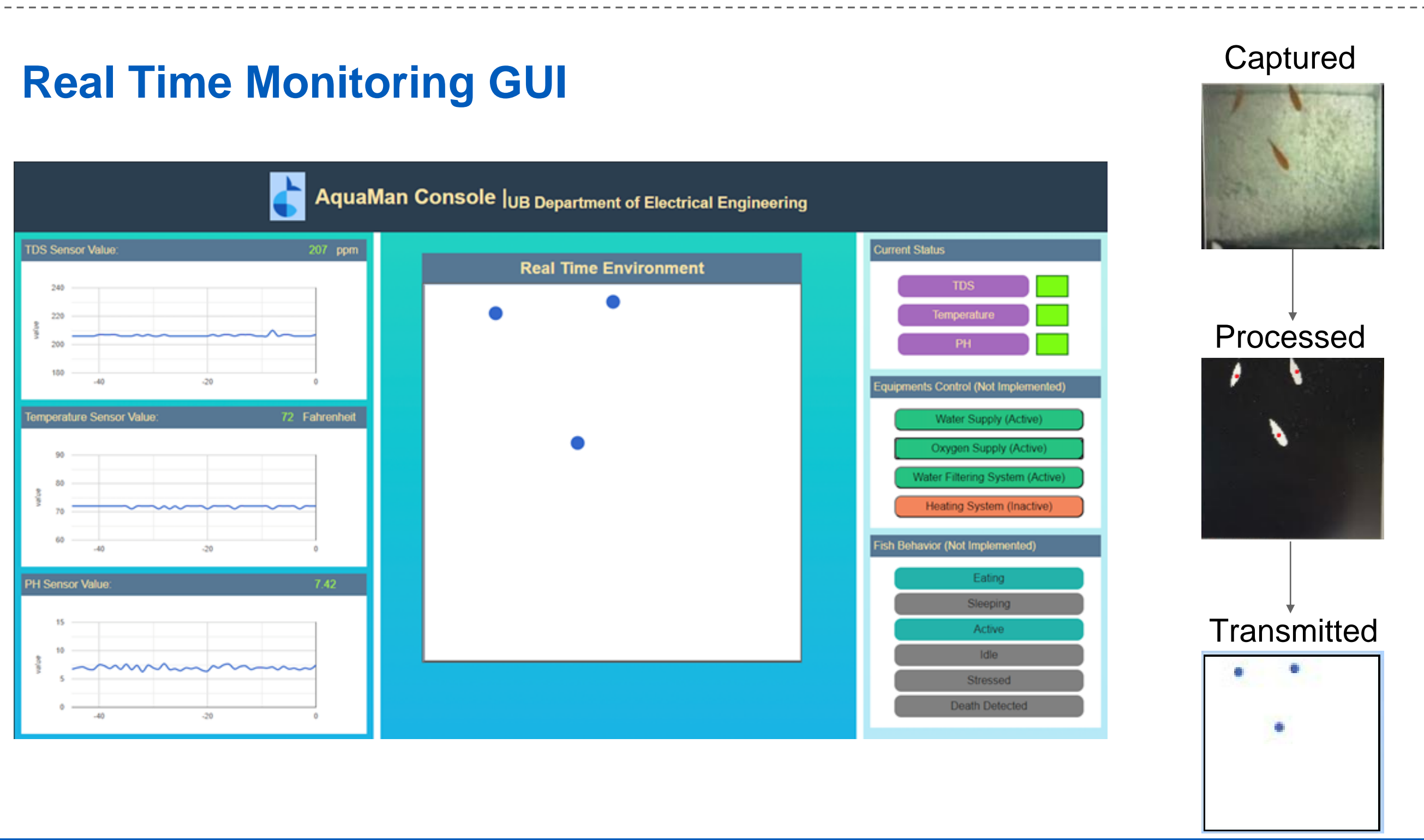

### **Data Storage and Retrieval**

Data forwarded from LoRa gateway to AWS Dynamodb and queries are handled by AWS API Gateway. A RESTful API with HTTP method is utilized and logics are stored in AWS Lambda.

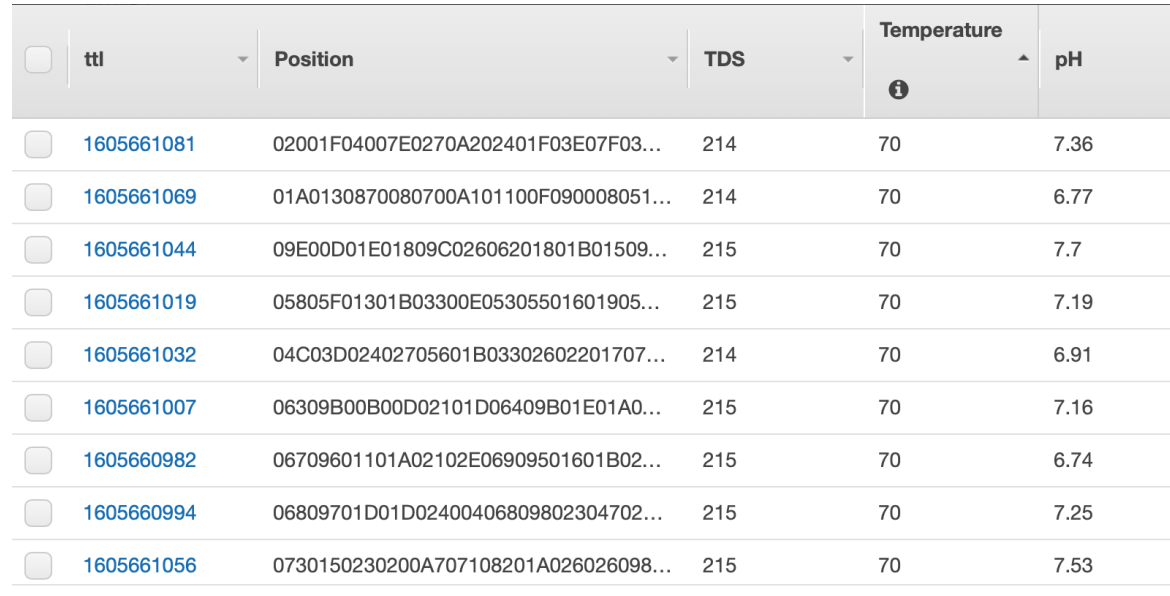